# PSI3482– ANTENAS, MICROONDAS E ÓPTICA MODERNA

Profa. Ariana Serrano aserrano@usp.br sala C2-62

### Sistemas de Micro-ondas

#### ■ Transceivers - Celular

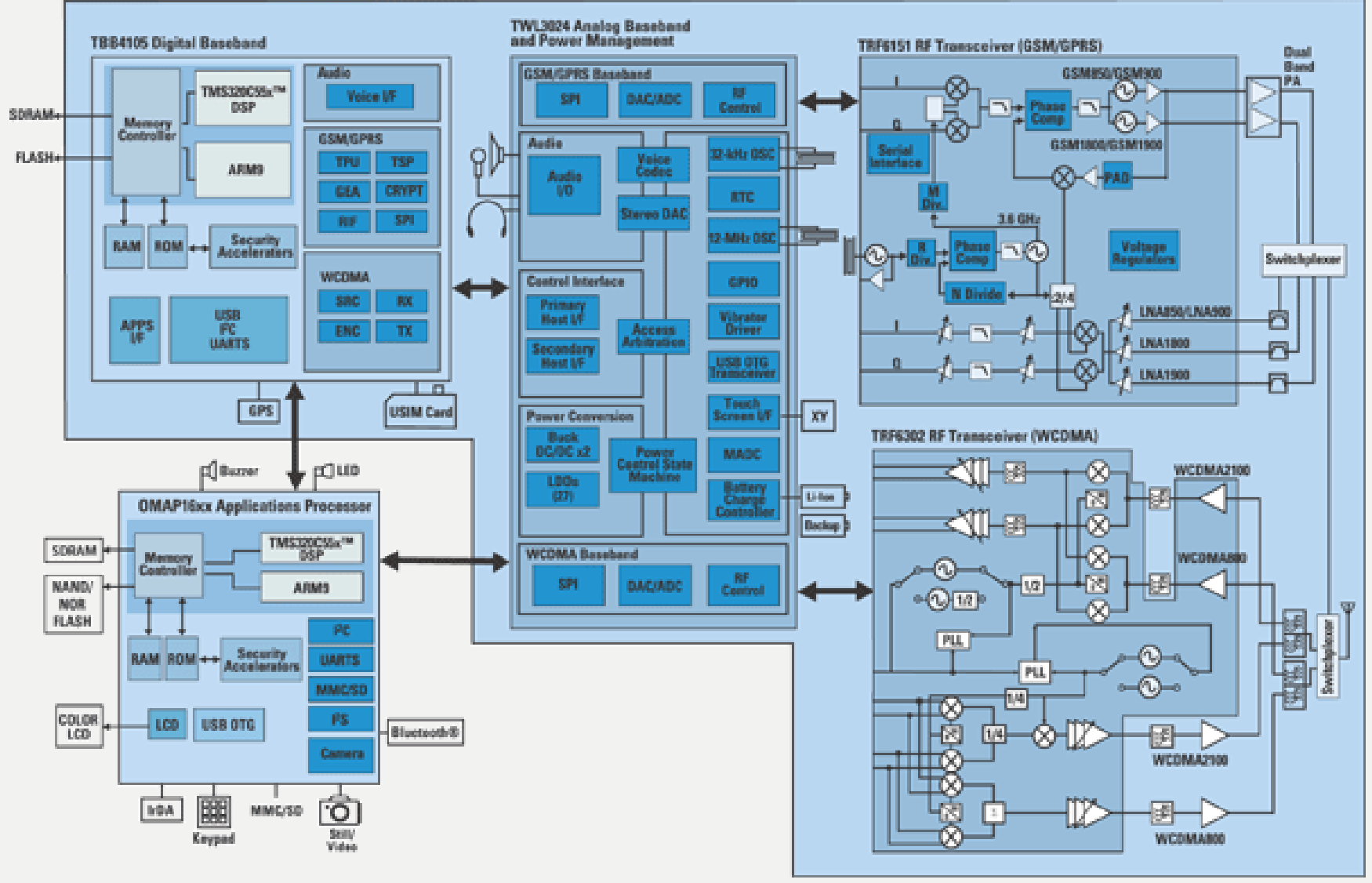

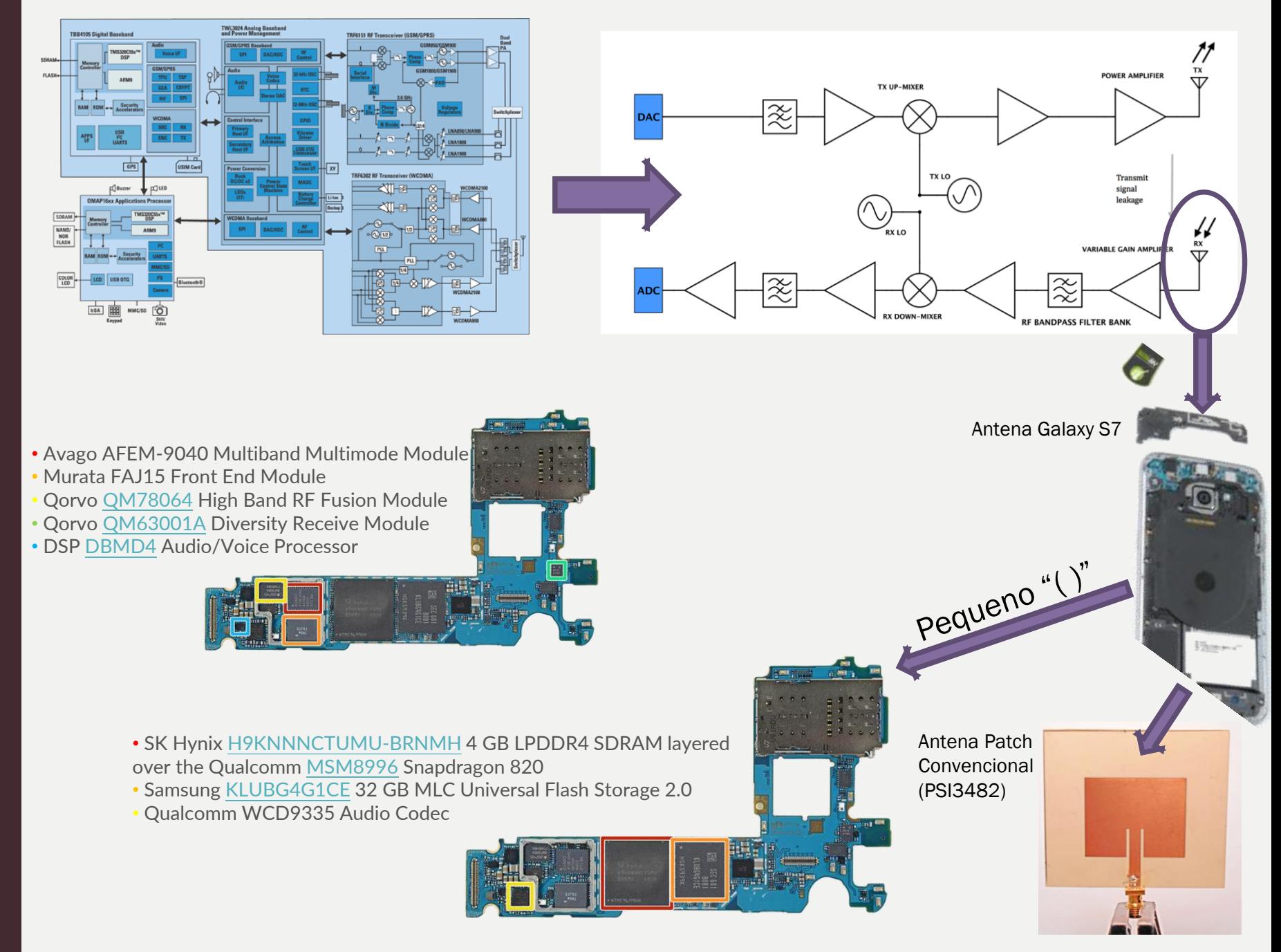

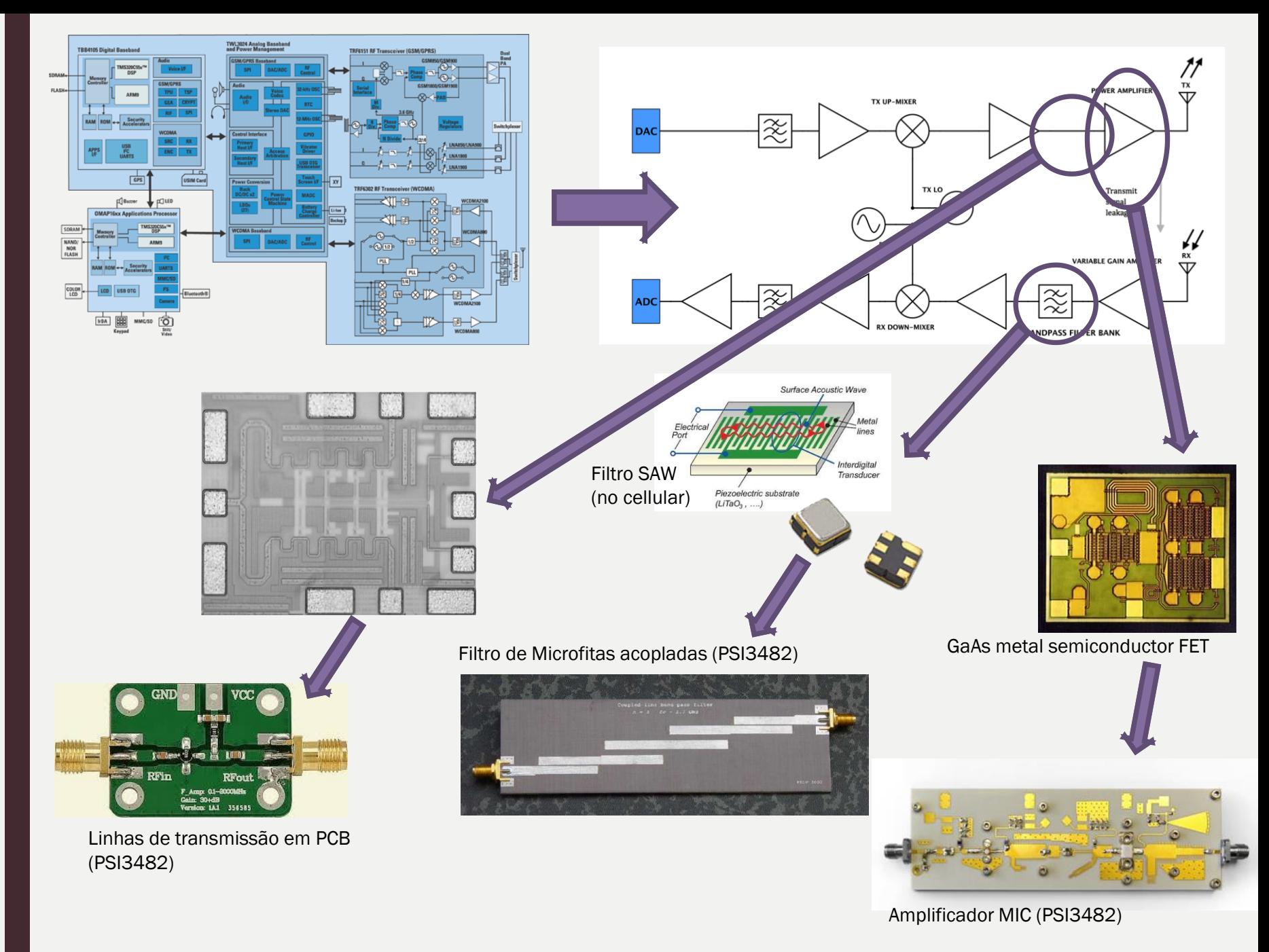

#### Bandas de frequências e aplicações

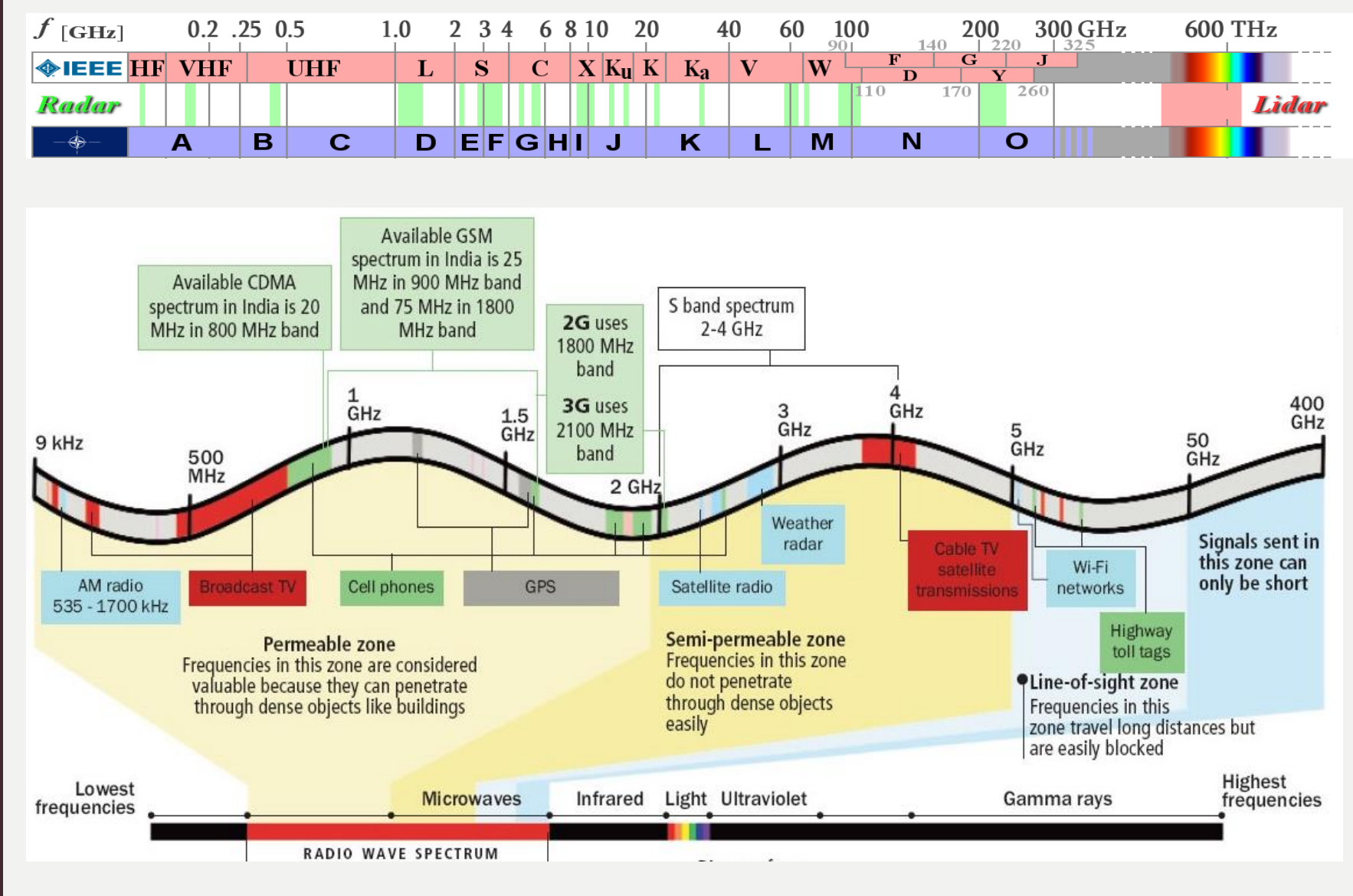

#### Análise de Circuitos: Concentrado vs. Distribuído

- - Modelo Concentrado: Tensão e Corrente **não variam** no comprimento de elementos ou trilhas.
- Modelo Distribuído: Tensão e Corrente **variam** no comprimento de elementos ou trilhas.

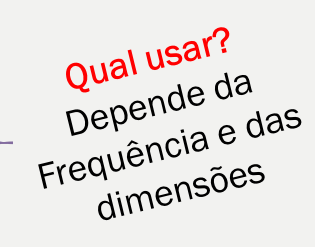

 $No\,Ar:$   $c = \lambda \cdot f$ No Meio:  $\mathcal{C}_{0}$  $\mu_{r_{ef}} \cdot \varepsilon_{r_{ef}}$  $\rightarrow \frac{c}{\sqrt{c}}$  $\varepsilon_{r_{ef}}$  $= \lambda_g \cdot f$ Normalmente = 1  $\mathcal{S}_\succ$  Se  $\lambda_g \gg$  comprimento  $\rightarrow$  modelo concentrado Se  $\lambda_g/10 <$  comprimento  $\rightarrow$  modelo distribuído

 $c$  = velocidade da Luz

 $\lambda$  = comprimento de onda

- $\lambda_a$  = comprimento de onda guiado
- $f = \text{frequency}$

 $\varepsilon_{r_{ef}}$ = permissividade relativa efetiva

 $\mu_{ref}$  = permeabilidade relativa efetiva

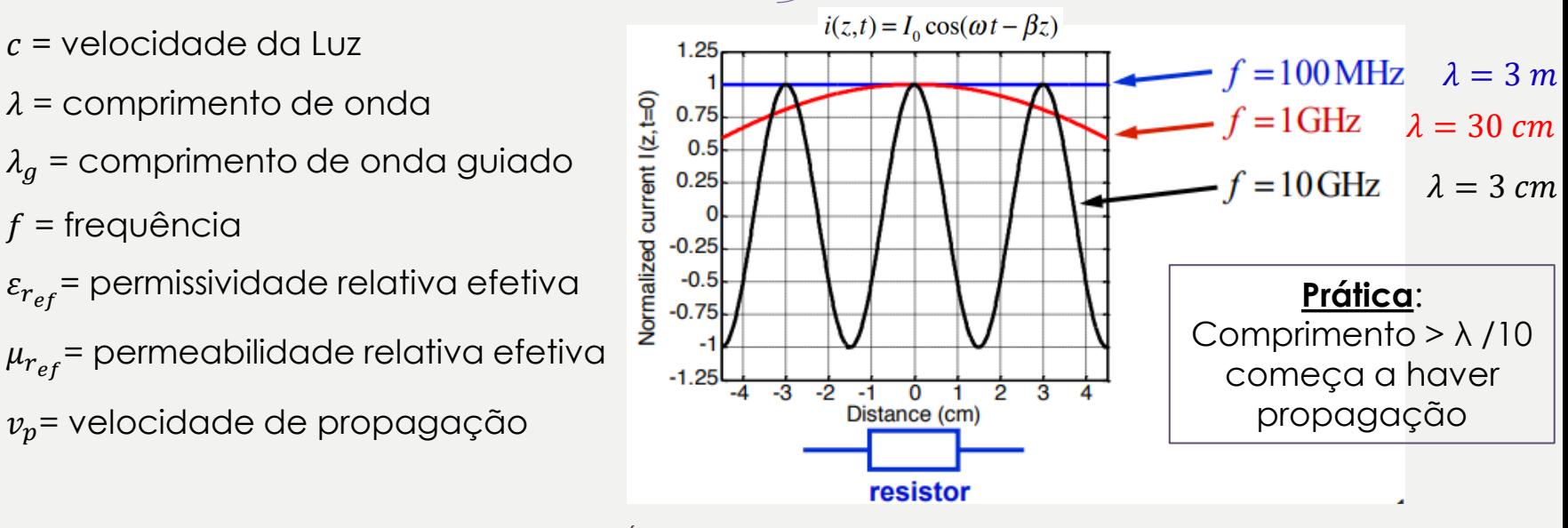

PSI3482 – Antenas, Microondas e Óptica Moderna ––– Profa. Ariana Serrano 6

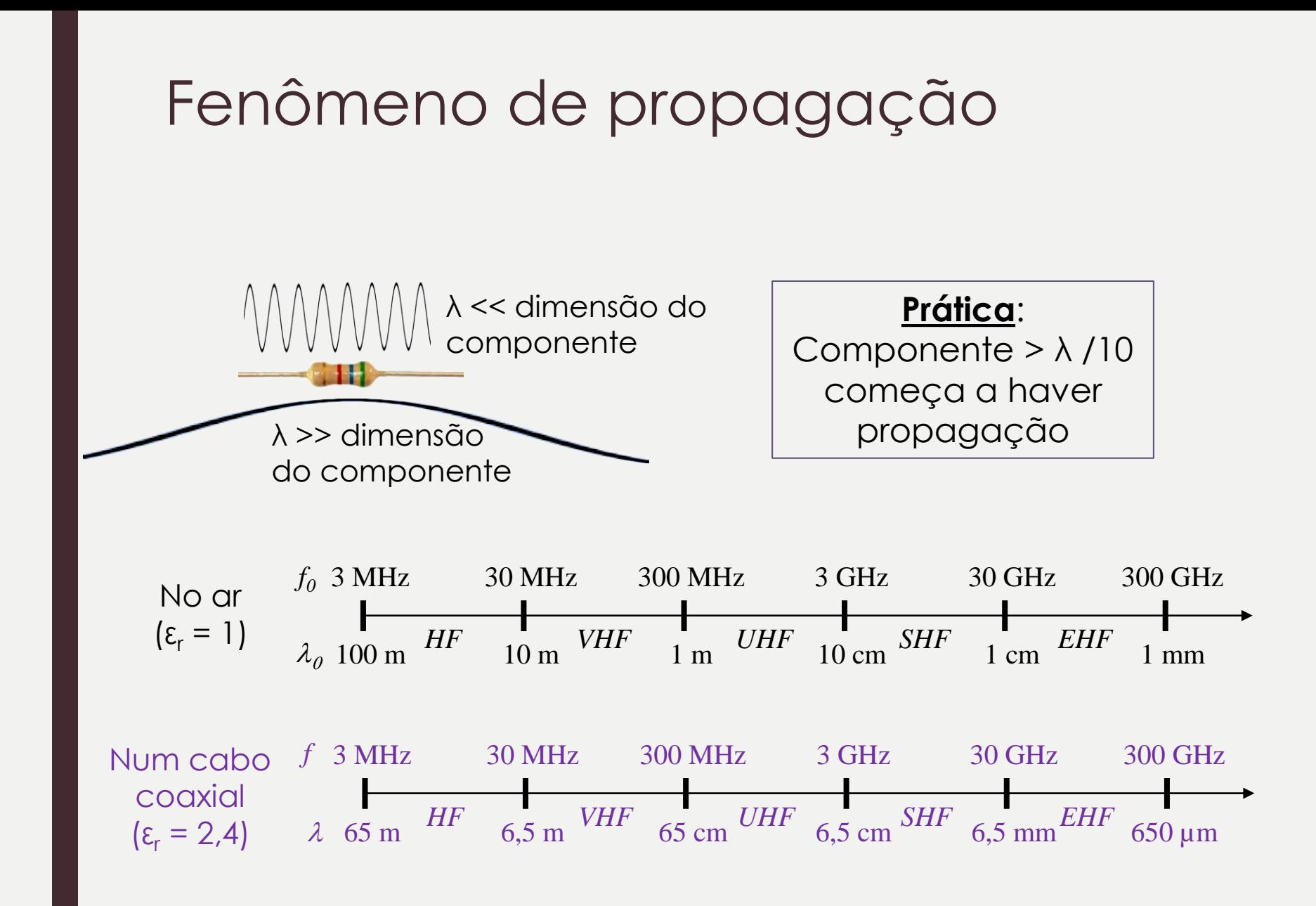

# Tipos de Linhas de transmissão

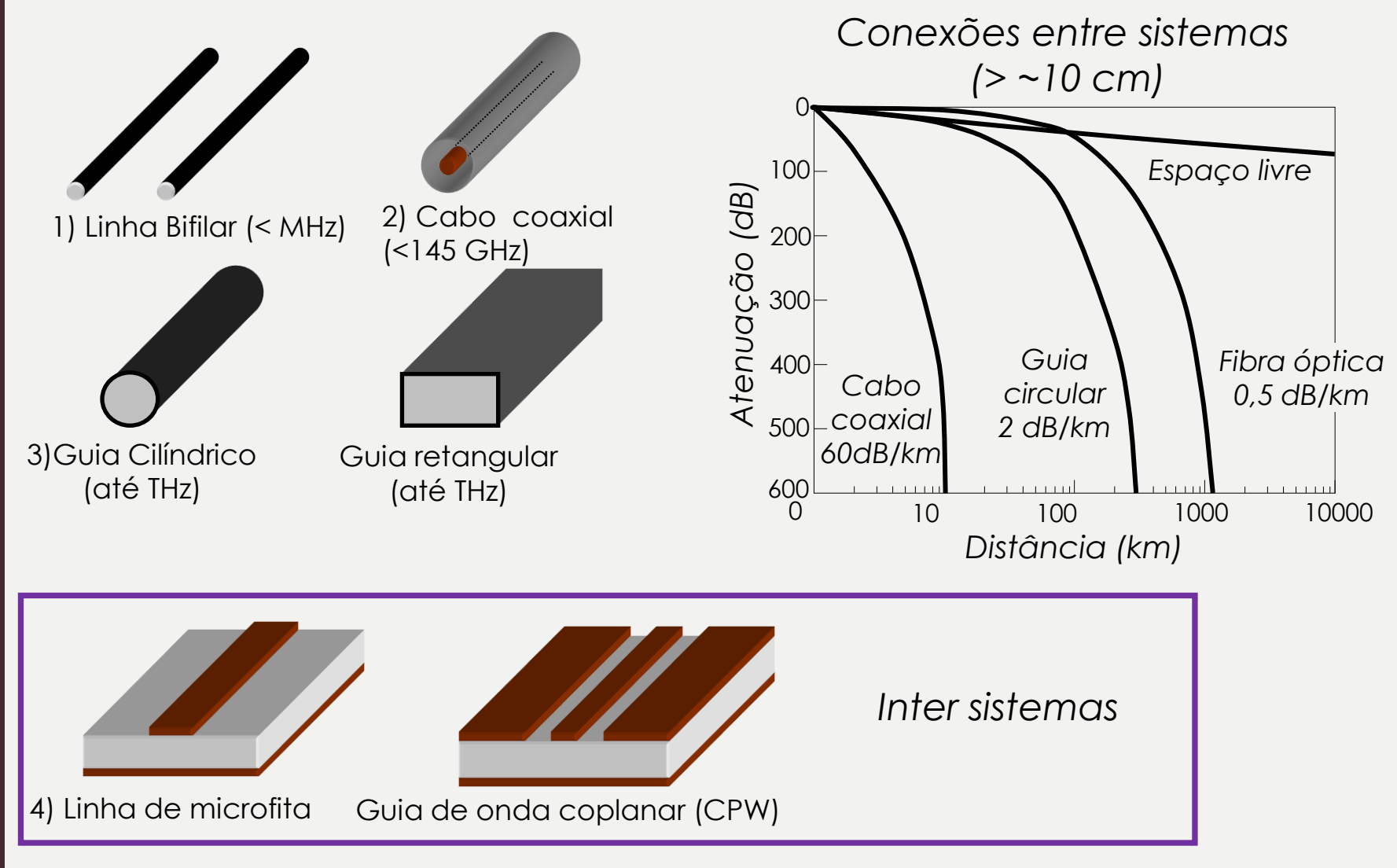

# Cabo coaxial

- Condutor interno
- Condutor externo (blindagem)
- Dielétrico entre os condutores
- Características:
	- Baixas perdas;
	- Blindado (pouca interferência);
	- Pequenas dimensões;
	- Leve;
	- Média potência;
	- Difícil fazer circuitos mais complexos;

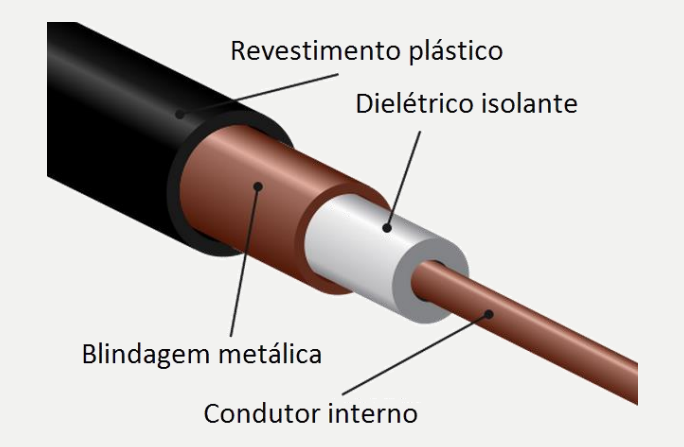

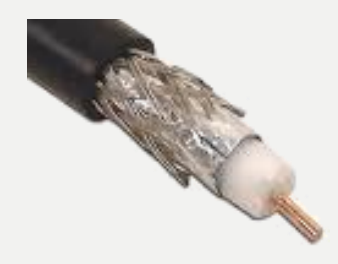

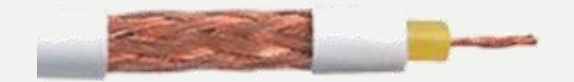

# Guia de onda

- Condutores ocos
- Preenchidos com dielétrico
- Seção transversal regular
	- Retangular, Cilíndrica, Elíptica
- Características:
	- Baixíssimas perdas;
	- Alta complexidade mecânica;
	- Alta potência;
	- Pesado;
- − Grandes dimensões;
- − Pouca interferência;
- − Robusto
- − Alto custo

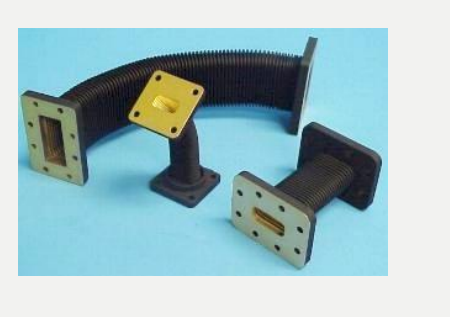

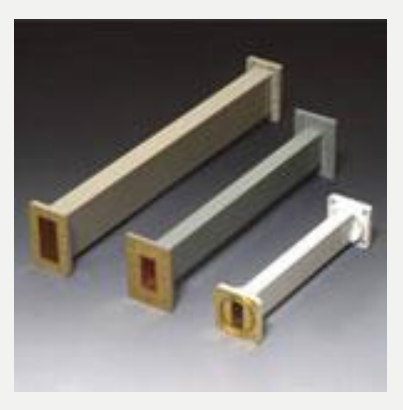

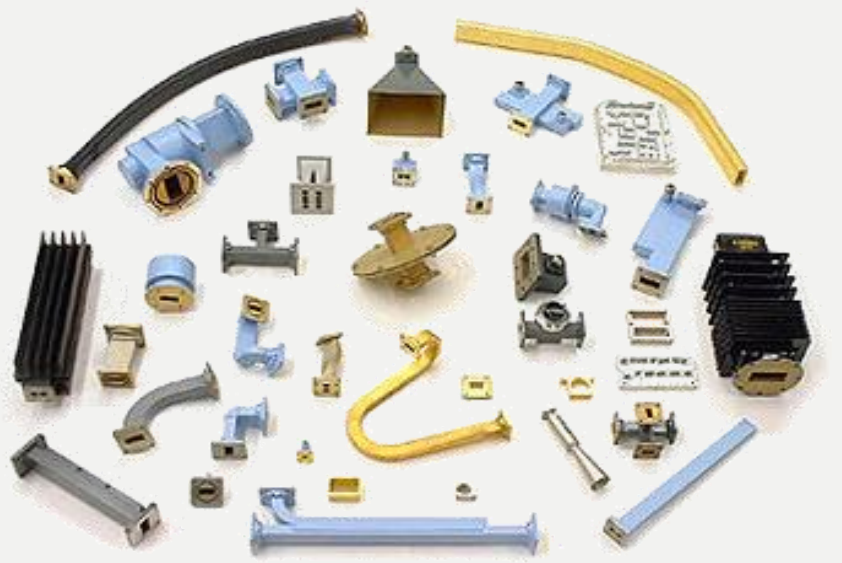

# Comparação das Linhas de Transmissão

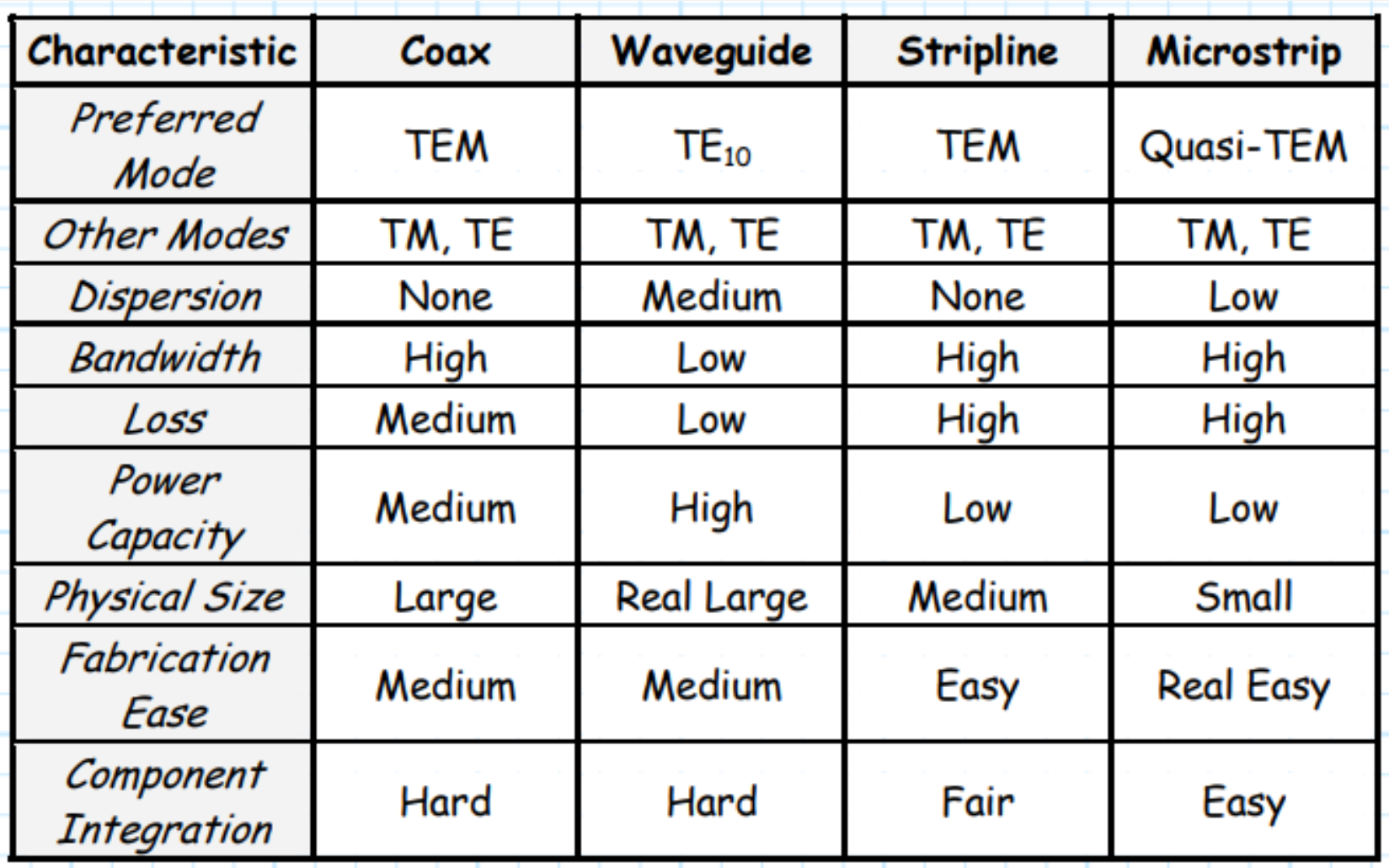

# PSI3482 LINHAS DE TRANSMISSÃO EM MICRO-ONDAS

Profa. Ariana Serrano aserrano@usp.br sala C2-62

# Análise por teoria de circuitos

- Os fenômenos de propagação também são estudados através das leis de Kirchhoff. Para isso precisamos de:
	- Modelo de linha de transmissão;
	- Equações diferenciais que regem a propagação de uma onda de tensão ou de corrente ao longo da linha;
	- Solução da equações diferenciais em regime harmônico:
		- Ondas incidente e refletida; Velocidade de fase; Comprimento de onda;
	- Características das ondas:
		- Impedância característica; constante de propagação; coeficiente de reflexão;
- Ferramentas de análise:
	- Carta de Smith; Parâmetros S
- Ferramentas computacionais:

– ADS

### Modelo da linha de transmissão/ equações

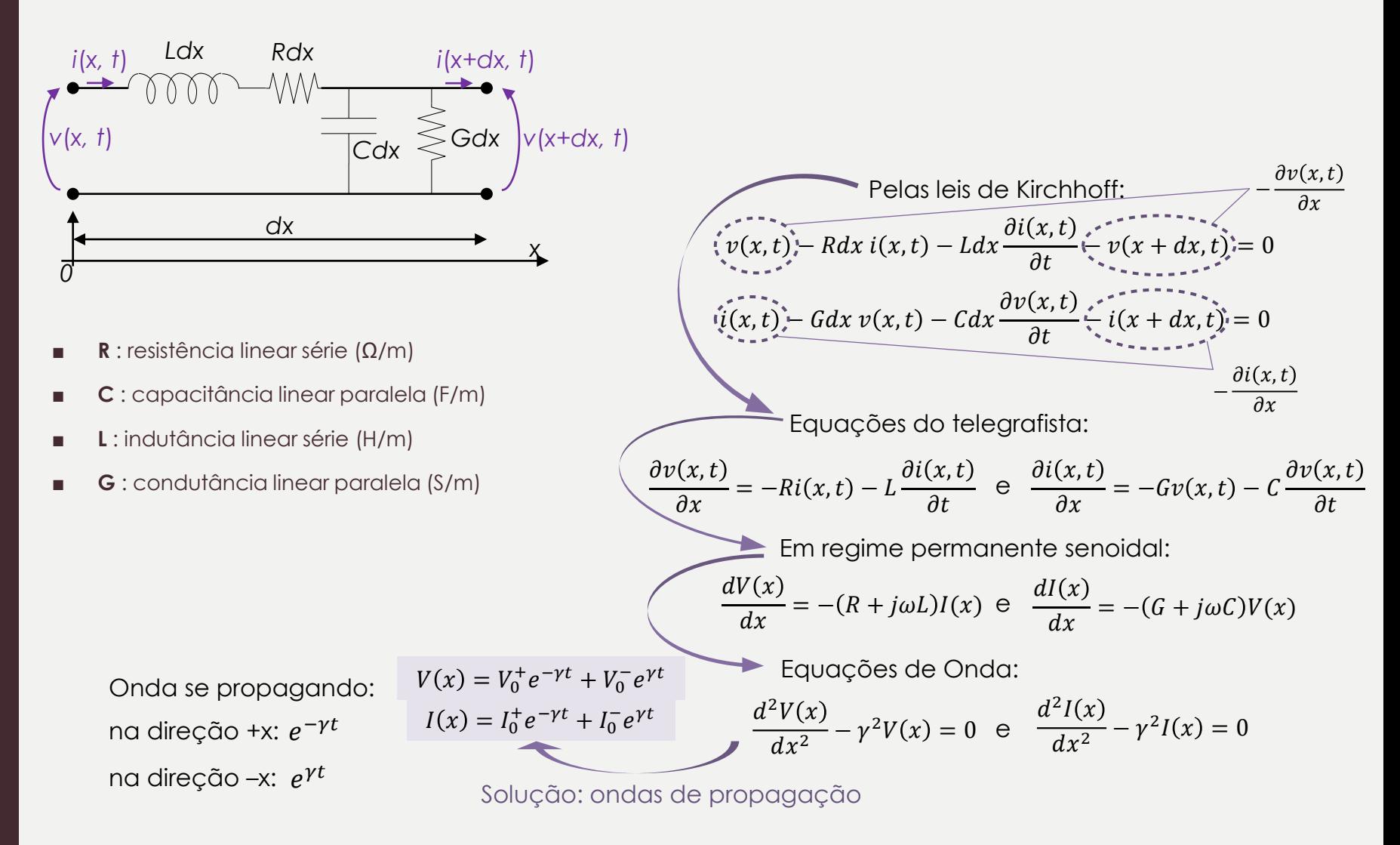

### Características da linha de transmissão

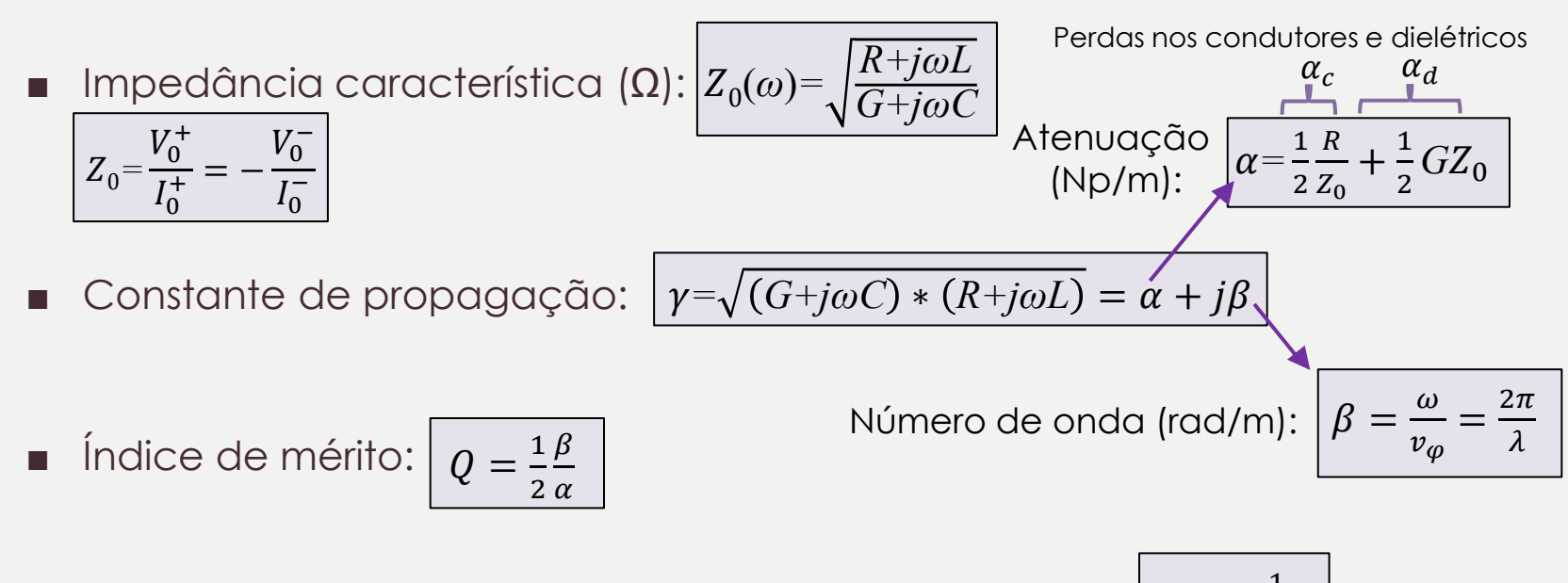

■ Velocidade de fase (de propagação da onda)(m/s): |  $v_{\varphi} = \frac{1}{\sqrt{I}}$  $_{LC}$ 

Linhas de baixas perdas: *R << jωL e G << jωC* 0*= L C*  $\gamma = j\beta$ 

### Linhas carregadas

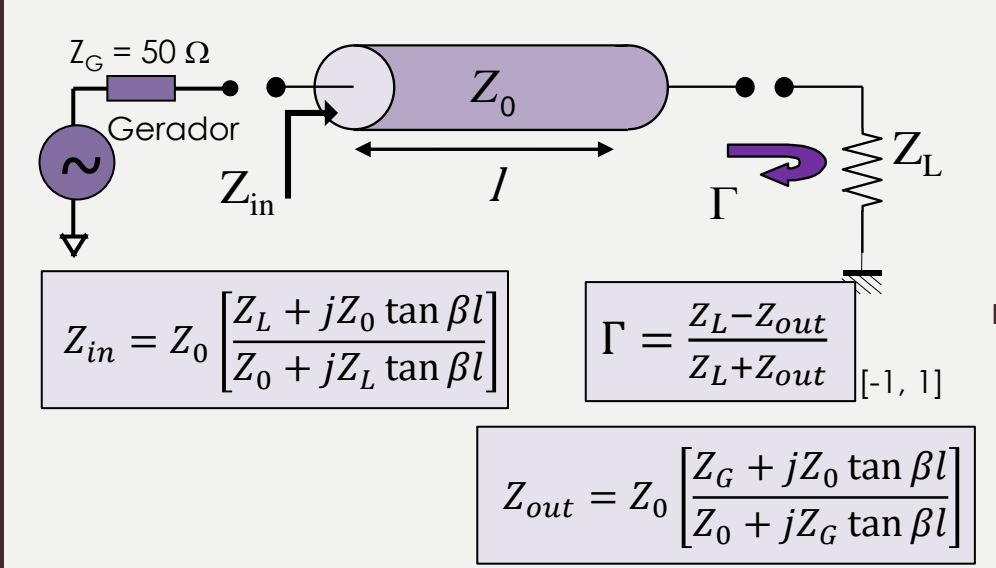

#### Eficiência do casamento:

*Voltage Standing Wave Ratio* ou Taxa de Onda Estacionária (TOE)

> $VSWR = \frac{1+|\Gamma|}{1+|\Gamma|}$  $\frac{1+|1|}{1-|1|}\left[1,\infty\right]$

- Casos Especiais de Γ:
- Curto circuito:  $Z_1 = 0 \Rightarrow F = -1$
- Circuito aberto:  $Z_1 = \infty \Rightarrow \Gamma = 1$
- Carga casada:  $Z_1 = Z_0 \Rightarrow \Gamma = 0$
- Casos especiais da linha de transmissão:

$$
- Z_{L} = Z_{0}
$$

$$
- l = \frac{\lambda}{4}
$$

- $l = \frac{\lambda}{2}$ 2
- $l \ll \lambda$

## Linhas carregadas

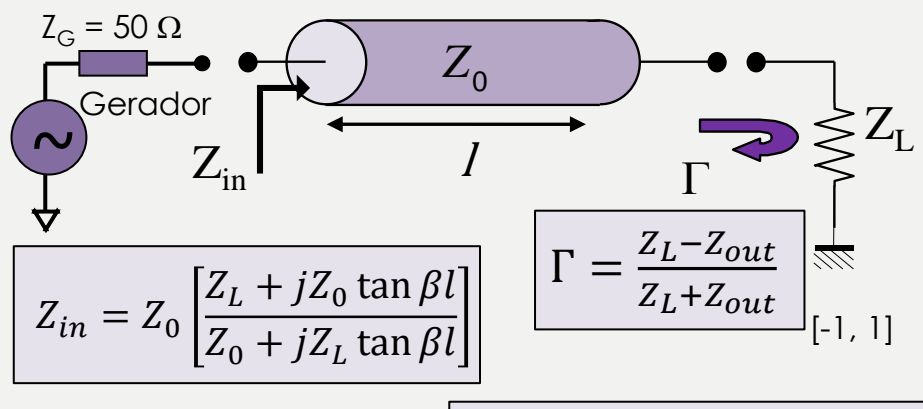

$$
Z_{out} = Z_0 \left[ \frac{Z_G + jZ_0 \tan \beta l}{Z_0 + jZ_G \tan \beta l} \right]
$$

#### Eficiência do casamento:

*Voltage Standing Wave Ratio* ou Taxa de Onda Estacionária (TOE)

> $VSWR = \frac{1+|\Gamma|}{1+|\Gamma|}$  $\frac{1+|1|}{1-|1|}\left[1,\infty\right]$

- Casos Especiais de Γ:
	- Curto circuito:  $Z_1 = 0 \Rightarrow F = -1$
	- Circuito aberto:  $Z_1 = \infty \Rightarrow \Gamma = 1$

– Carga casada: Z<sub>L</sub> = Z<sub>0</sub> ⇒ Γ = 0

- Casos especiais da linha de transmissão:
	- $-Z_{L} = Z_{0}$  (carga casada)  $\Rightarrow Z_{in} = Z_{0}$
	- $-l=\frac{\lambda}{4}$  $\frac{\lambda}{4} \Rightarrow Z_{\text{in}} = \frac{Z_0^2}{Z_{\text{L}}}$  $Z_L$ Transformador de impedâncias
	- $l = \frac{\lambda}{2}$  $\frac{\lambda}{2}$  ⇒  $Z_{\text{in}}$  =  $Z_{\text{L}}$  sem importar qual  $Z_{0}$  ou β!!
	- $-$  l ≪  $\lambda \Rightarrow Z_{\text{in}} = Z_{\text{L}}$  a linha é "transparente"!

#### **Prática**

Potência refletida máxima: 10% ou Potência transmitida mínima: 50% Pot<sub>refl</sub> = 10% VSWR<sub>máx</sub>  $\cong$  2  $\Gamma$  = 0,316

Potência refletida (%)  $= 100 * |\Gamma|^2$ [0, 100%]

# ADS – Advanced Design Software

- LineCalc (calculadora analítico)
- Schematics (simulador elétrico analítico)
- Momentum (simulador eletromagnético 2,5D (Momentum) e 3D (Elementos Finitos))